# Prevent Apache from returning <sup>a</sup> 404 error for <sup>a</sup> rewrite if <sup>a</sup> directory # with the same name does not exist. # http://httpd.apache.org/docs/current/content-negotiation.html#multiviews Options -MultiViews

# Use UTF-8 encoding for anything served as `text/html` or `text/plain`. AddDefaultCharset utf-8

# Force UTF-8 for certain file formats.  $\triangleleft$ IfModule mod mime.c $\triangleright$ AddCharset utf-8 .atom .css .js .json .rss .vtt .webapp .xml </IfModule>

# Activates URL rewriting (like myproject.com/controller/action/1/2/3) RewriteEngine On

# Disallows others to look into folder # Options -Indexes

RewriteBase /

# Redirect Trailing Slashes... RewriteRule ^(.\*)/\$ \$1 [L,R=301]

# Redirect www.domain.de to domain.de <IfModule mod\_rewrite.c> RewriteCond %{HTTPS} !=on RewriteCond %{HTTP\_HOST} ^www\.(.+)\$ [NC] RewriteRule ^ http://%1%{REQUEST\_URI} [R=301,L] </IfModule>

# General rewrite rules RewriteCond %{REQUEST\_FILENAME} !-d RewriteCond %{REQUEST\_FILENAME} !-f RewriteCond %{REQUEST\_FILENAME} !-l

RewriteRule ^(.+)\$ index.php?url=\$1 [QSA,L]

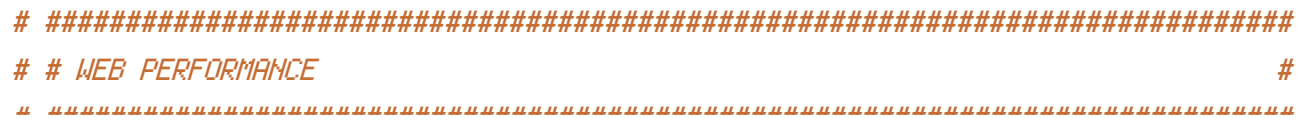

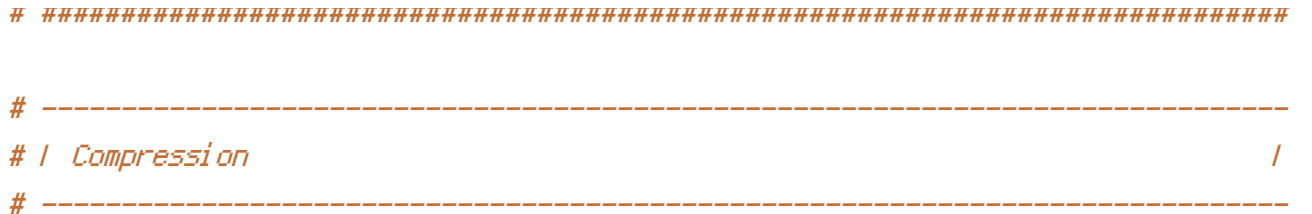

## <IfModule mod\_deflate.c>

# Force compression for mangled headers.

# http://developer.yahoo.com/blogs/ydn/posts/2010/12/pushing-beyond-gzipping <IfModule mod\_setenvif.c> <IfModule mod\_headers.c> SetEnvIfNoCase ^(Accept-EncodXng|X-cept-Encoding|X{15}|~{15}|-{15})\$  $\hat{C}$ ((gzipHdeflate)\s\*,?\s\*)+H[X^-]{4,13}\$ HAVE\_Accept-Encoding RequestHeader append Accept-Encoding "gzip,deflate" env=HAVE\_Accept-Encoding </IfModule> </IfModule> # Compress all output labeled with one of the following MIME-types # (for Apache versions below 2.3.7, you don't need to enable `mod\_filter` # and can remove the `<IfModule mod\_filter.c>` and `</IfModule>` lines # as `AddOutputFilterByType` is still in the core directives). <IfModule mod\_filter.c>

AddOutputFilterByType DEFLATE application/atom+xml \

```
application/javascript \
application/json \
application/rss+xml \
application/vnd.ms-fontobject \
application/x-font-ttf \
application/x-web-app-manifest+json \
application/xhtml+xml \
application/xml \
font/opentype \
image/svg+xml \
image/x-icon \
text/css \
text/html \
text/plain \
text/x-component \
text/xml
```
</IfModule>

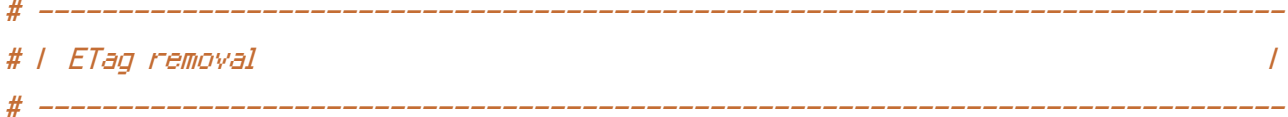

# Since we're sending far-future expires headers (see below), ETags can # be removed: http://developer.yahoo.com/performance/rules.html#etags.

# `FileETag None` is not enough for every server.

<IfModule mod\_headers.c>

Header unset ETag

</IfModule>

FileETag None

# ------------------------------------------------------------------------------ # | Expires headers (for better cache control) | # ------------------------------------------------------------------------------

# The following expires headers are set pretty far in the future. If you don't # control versioning with filename-based cache busting, consider lowering the # cache time for resources like CSS and JS to something like 1 week.

<IfModule mod\_expires.c>

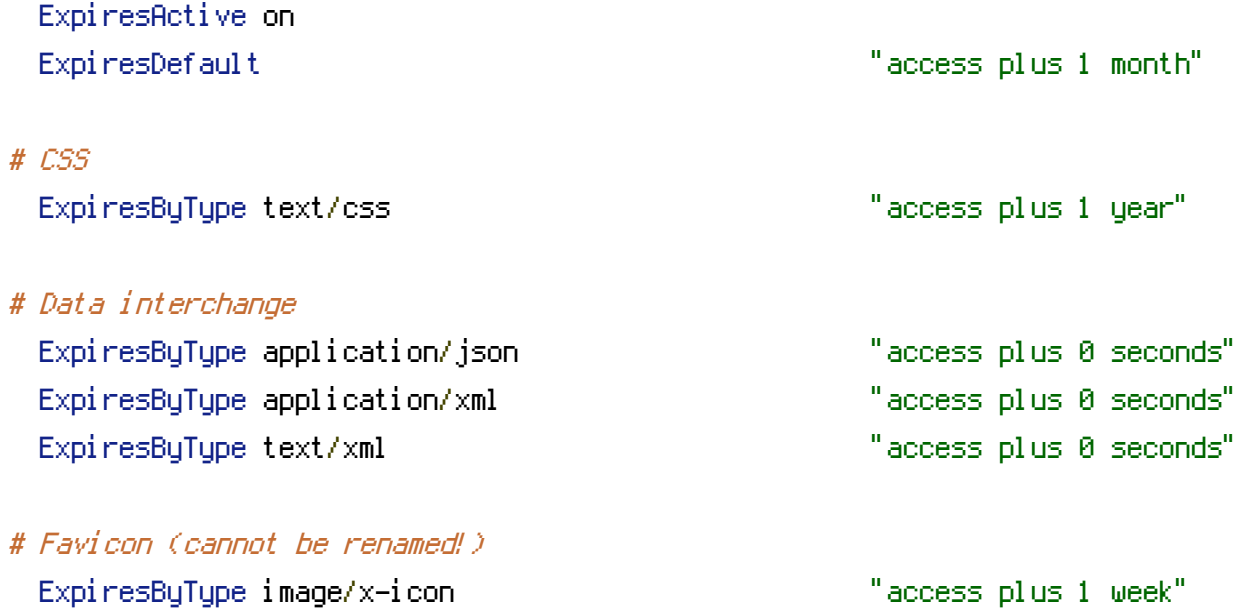

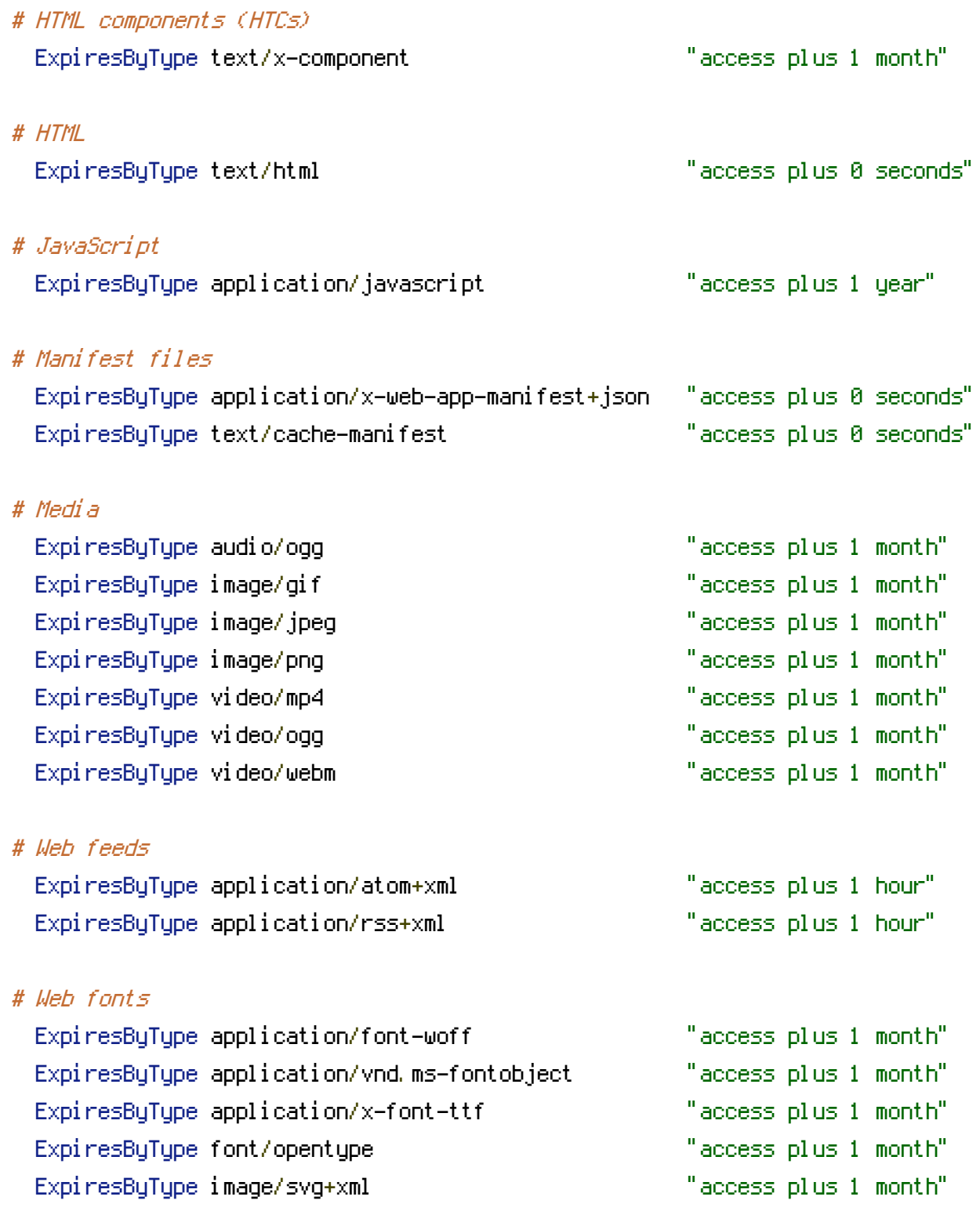

</IfModule>